## **KARTA MODUŁU / KARTA PRZEDMIOTU**

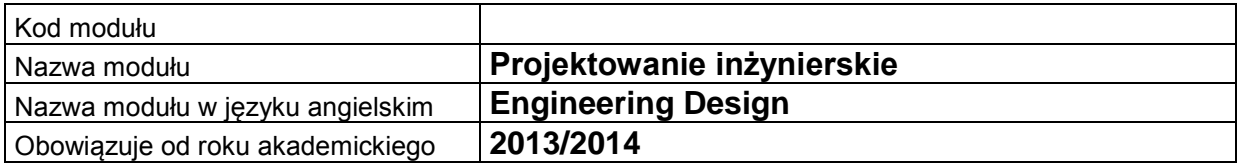

## **A. USYTUOWANIE MODUŁU W SYSTEMIE STUDIÓW**

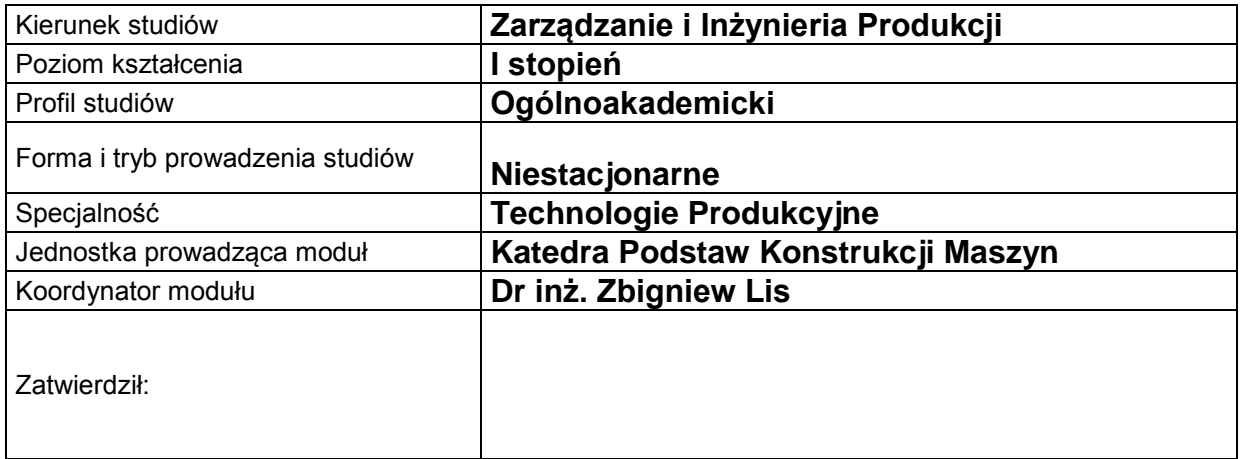

### **B. OGÓLNA CHARAKTERYSTYKA PRZEDMIOTU**

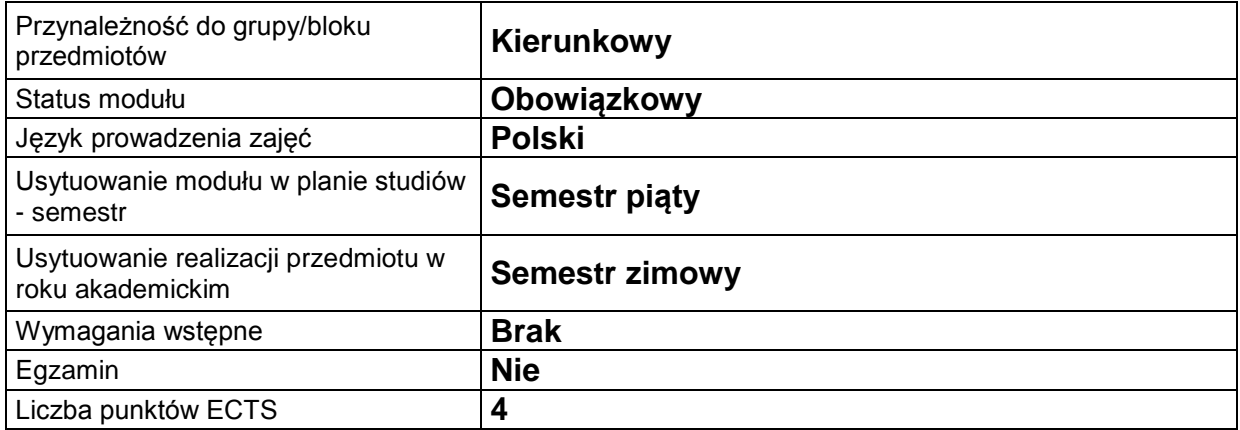

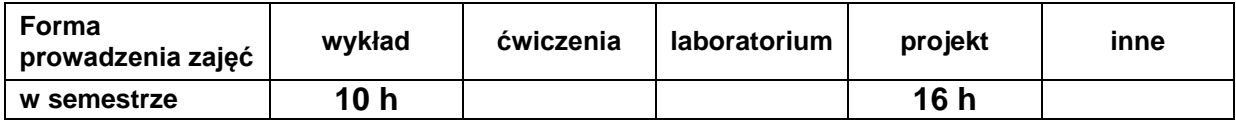

### **C. EFEKTY KSZTAŁCENIA I METODY SPRAWDZANIA EFEKTÓW KSZTAŁCENIA**

**Cel modułu** Nabycie wiedzy i zrozumienie zasad sporządzania oraz odczytywania rysunku technicznego umożliwiają przekazywanie myśli naukowo-technicznej w postaci projektu pojedynczej części jak i całej maszyny. Umiejętność korzystania z systemu AutoCad umożliwia poznanie i korzystanie z najnowszych programów graficznych dostępnych dla współczesnego inżyniera. *(3-4 linijki)*

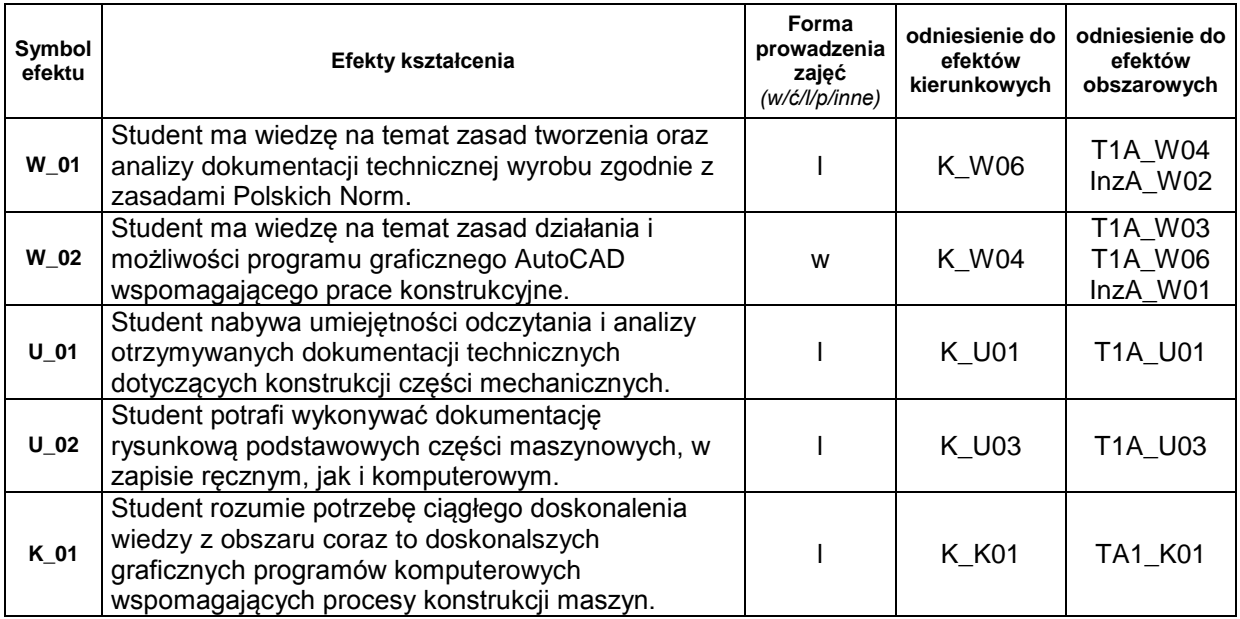

## **Treści kształcenia:**

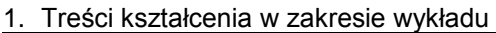

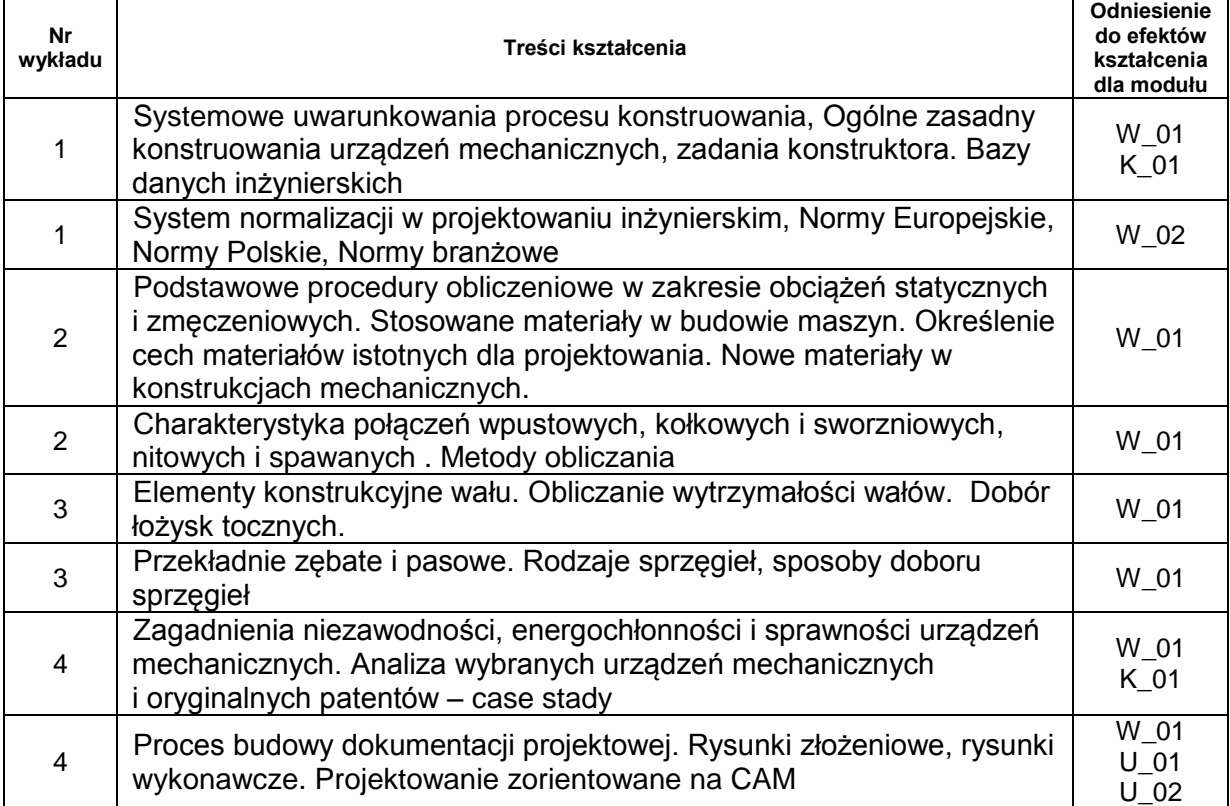

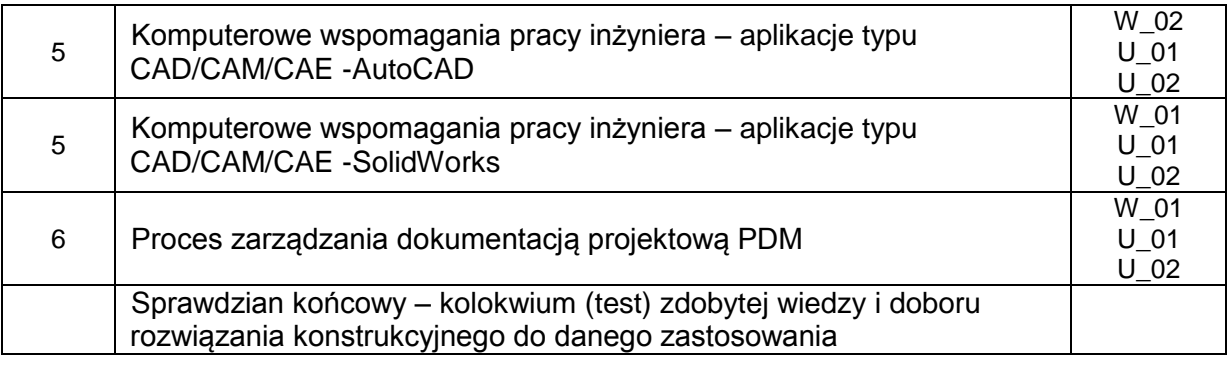

Treść zajęć laboratoryjnych nr 6 do opracowania we własnym zakresie przez studenta.

2. Treści kształcenia w zakresie zadań laboratoryjnych

| Nr zajęć<br>lab. | Treści kształcenia                                                                                                    | Odniesienie<br>do efektów<br>kształcenia<br>dla modułu |
|------------------|----------------------------------------------------------------------------------------------------|--------------------------------------------------------|
| 1                | Zapis konstrukcji. Rzutowanie przedmiotu na 6 rzutni.                                                                                                 | U 01<br>$U_02$                                         |
| 2                | Rysunek wykonawczy części prostej.                                                                                                    | $U$ 01<br>$U_0$ 02                                     |
| 3                | Rysunek wykonawczy detalu skomplikowanego.                                                                                                    | $U_0$ 1<br>$U_02$                                      |
| 4                | Rysunek wykonawczy wałka maszynowego, połączeń śrubowych i<br>spawanych. Rysunek złożeniowy.                                                          | $U$ 01<br>$U$ 02                                       |
| 5                | Wprowadzenie do systemu AutoCAD, Podstawowe edycje rysunkowe.<br>Zasady wymiarowania w AutoCAD. Tworzenie warstw rysunkowych.<br>Przekroje rysunkowe. | $U_0$ 1<br>$U_02$<br>$K_0$ 1                           |
| 6                | AutoCAD - Rysunek wykonawczy detalu, wałka maszynowego i połączenia<br>śrubowego.                                                                     | $U_0$ 1<br>$U$ 02<br>$K_0$ 1                           |
| $\overline{7}$   | Wprowadzenie do systemu CAD - SolidWorks, Podstawowe edycje<br>projektowe, symulacje inżynierskie, tworzenie dokumentacji rysunkowej 2D.              | $U_0$ 1<br>$U$ 02<br>$K_0$ 1                           |
| 8                | Sprawdzian wiadomości.                                                                                                    | U 01<br>$U_0$ 02                                       |

3. Charakterystyka zadań projektowych

4. Charakterystyka zadań w ramach innych typów zajęć dydaktycznych

#### **Metody sprawdzania efektów kształcenia**

Zaliczenie ćwiczeń laboratoryjnych - na podstawie wykonanych rysunków części maszynowych i dwu sprawdzianów w formie projektu wykonanego ręcznie i za pomocą programu komputerowego.

Zaliczenie wykładu - na podstawie pisemnego sprawdzianu końcowego w formie testu zawierającego pytania i proste zadania rysunkowe.

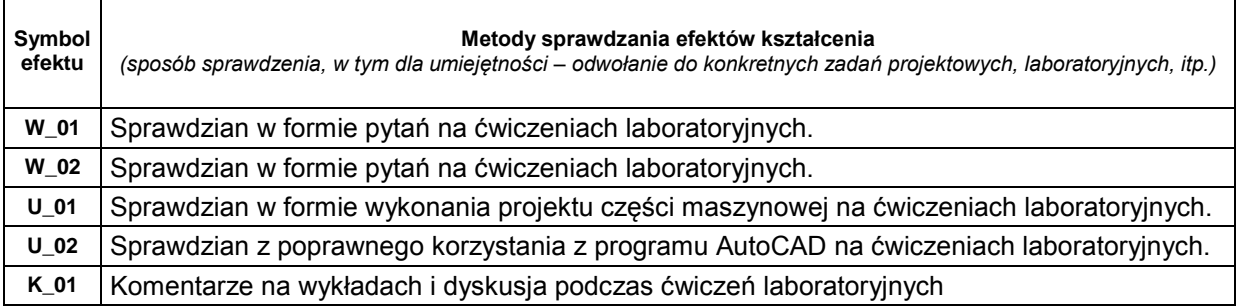

# **D. NAKŁAD PRACY STUDENTA**

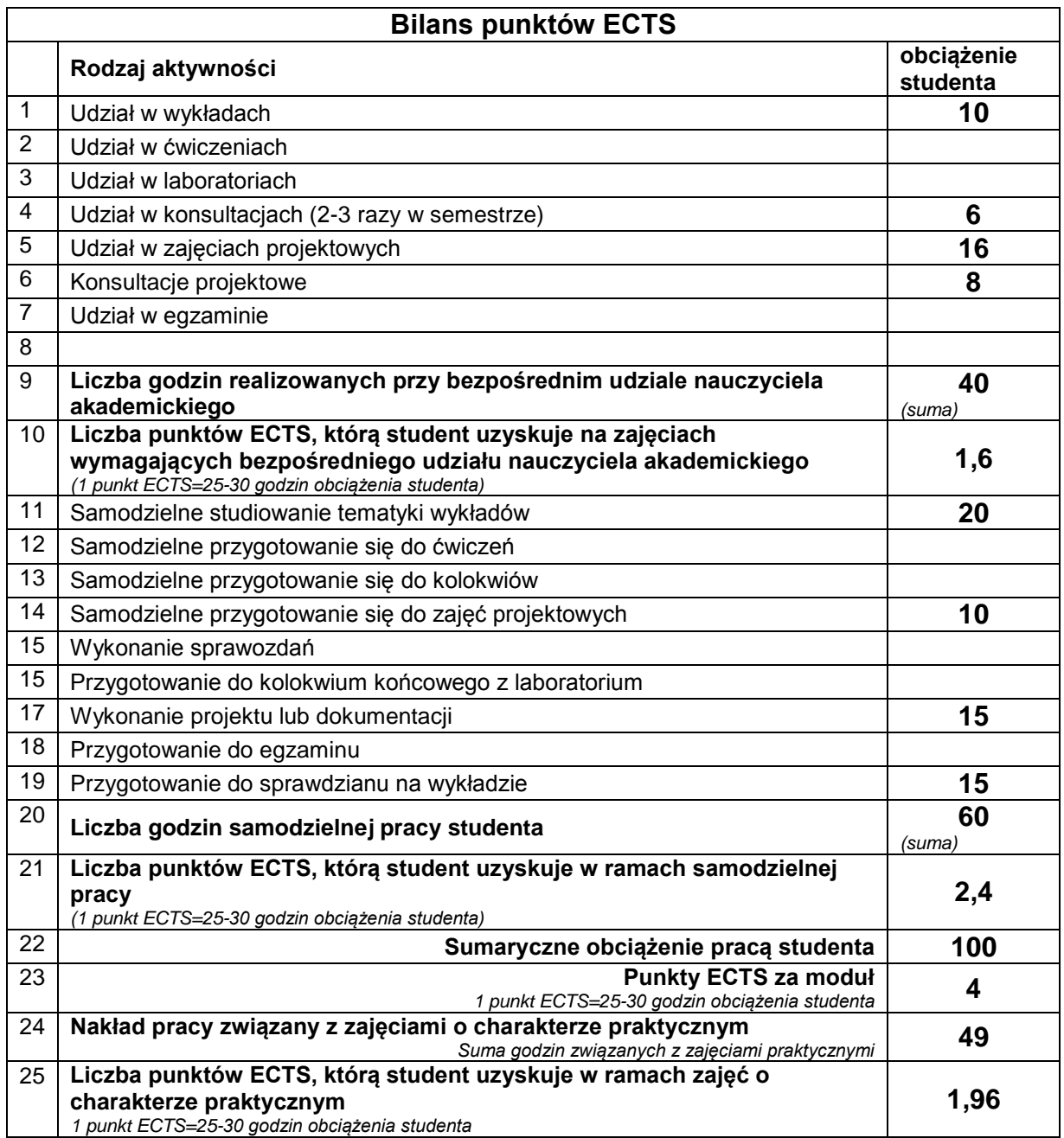

# **E. LITERATURA**

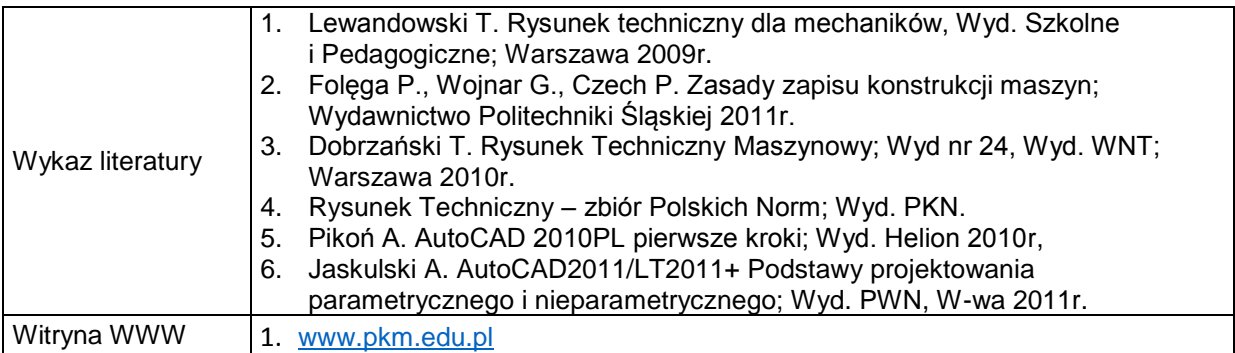

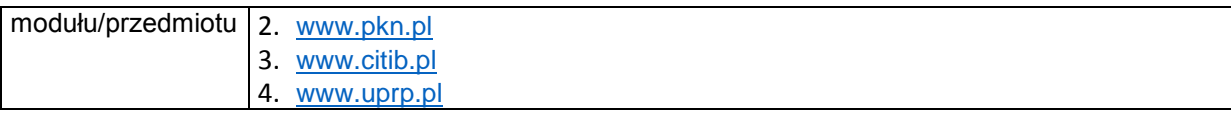